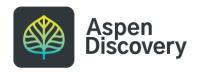

# Rearranging Browse Categories & Sub-Categories

Learn how to change the order of appearance for your browse categories or sub-categories.

23 Steps

Created by

Morgan Daigneault

Creation Date May 6, 2022 Last Updated May 6, 2022

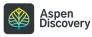

```
STEP 1
```

The browse categories and sub-categories that appear on your main catalog page can be managed in Browse Category Groups settings.

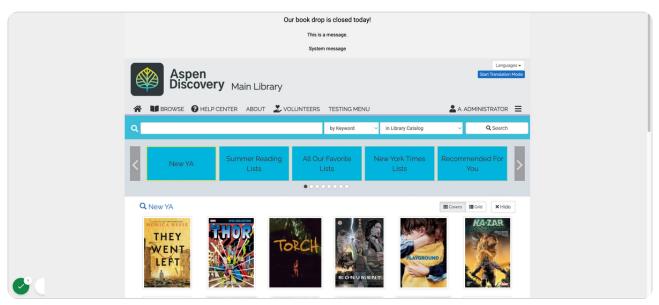

#### STEP 2

## Let's say I want to move this New YA browse category.

Newly added browse categories will appear at the beginning of your browse categories, so you may desire to re-arrange them.

| Â | BROWSE                                 | HELP CENTER    | ABOUT 🍰 VC           | UNTEER |
|---|----------------------------------------|----------------|----------------------|--------|
| ۹ |                                        |                |                      |        |
| < | New YA                                 | Sum            | mer Reading<br>Lists | All C  |
|   |                                        |                |                      | • • •  |
| Q | New YA                                 |                |                      |        |
|   | fined months where FBRLIP THE RUP CONT | NUME EPIC COLL | EGTION               | Sec. 1 |

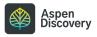

## Click on the hamburger menu dropdown.

|      |                 | Languages 🗸 |
|------|-----------------|-------------|
|      | A. ADMINISTRA   |             |
| alog | ~ <b>Q</b> , Se | Search      |
|      |                 |             |

#### STEP 4

## **Click on Aspen Administration**

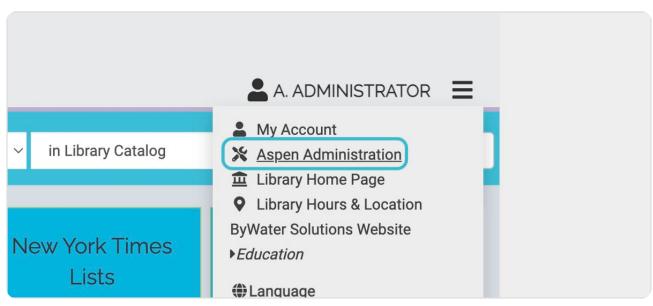

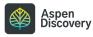

## **Click on Browse Category Groups**

This is where we can control which browse categories show up on your main page, and in what order.

| 0 | Search Tests<br>Tests to be run to verify searching is generating optimal results.                  |
|---|----------------------------------------------------------------------------------------------------|
| 1 | LOCAL CATALOG ENRICHMENT                                                                            |
| 0 | Define the list of words to be censored.                                                            |
| Ø | Browse Categories<br>Define browse categories shown on the library home page.                       |
| Ø | Collection Spotlights<br>Define basic information about how pages are displayed in Aspen Discovery. |
| Θ | JavaScript Snippets                                                                                 |

#### STEP 6

# Find your library's settings, then click Edit.

| ELP CENTER A | BOUT VOLUNTEER                     |                          | J                                                                                        |                                                            |                   |
|--------------|------------------------------------|--------------------------|------------------------------------------------------------------------------------------|------------------------------------------------------------|-------------------|
|              |                                    | by Keyword               | ✓ in Library Catalog                                                                     | ~                                                          | <b>Q</b> , Search |
| A Library    | y Home 🔹 💵 Browse 🔹 Administration | on Home » Local Enrichme | ent » Browse Category Groups                                                             |                                                            |                   |
| Brc          | wse Catego                         | ory Group                | S                                                                                        |                                                            |                   |
| Name         | Ratings Mode                       | Browse Categories        | Libraries                                                                                | Locations                                                  | Actions           |
| Main Libra   | ry Do not show rating stars.       | 15                       | Aspen LiDA<br>Bookmobile<br>Luis Pickle Memorial Library<br>Main Library<br>Test Library | East Branch<br>Main Library<br>North Branch<br>West Branch | Fedit<br>History  |
| + Add        | d New                              |                          |                                                                                          |                                                            |                   |
|              |                                    |                          |                                                                                          |                                                            |                   |

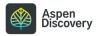

# This page will show all of the browse categories currently displaying on your main catalog page.

There are additional settings on this page if you want to customize how cover images appear, whether star ratings are displayed, etc.

|          | <ul> <li>Materials Requests</li> </ul>                                 |                                                                    |   |
|----------|------------------------------------------------------------------------|--------------------------------------------------------------------|---|
|          | > Web Builder                                                          | Default Viewing Mode 🕖                                             |   |
|          | > Languages and Translations                                           | Show Covers Only                                                   |   |
|          | > Catalog / Grouped Works                                              | Ratings Mode 🔞                                                     |   |
|          | ✓ Local Catalog Enrichment                                             | Do not show rating stars.                                          |   |
|          | Browse Category Groups     Browse Categories     Collection Spotlights | Browse Categories 🖗<br>Sort Browse Category Actions                |   |
|          | JavaScript Snippets<br>Placards<br>System Messages                     | T New YA (new_ya) ✓ ✓ Est<br>■ Delete                              |   |
|          | > Third Party Enrichment                                               | t Summer Reading Lists (summer_reading_lists) v Foit               |   |
|          | > eCommerce                                                            | ■ Delete                                                           |   |
|          | > ILS Integration                                                      | 1 All Our Favorite Lists (all_our_favorite_lists)                  |   |
|          | > Axis 360                                                             | The outrearbitic Lists (an_out_arbitic_moto)                       |   |
|          | > cloudLibrary                                                         |                                                                    |   |
|          | > EBSCO                                                                | ↓ New York Times Lists (new_york_times_lists) ✓ ▲ Edit<br>■ Delete |   |
|          | > Hoopla                                                               | Lotoco                                                             |   |
|          | > OverDrive                                                            | t Recommended For You (system_recommended_for_you) v PEdit         |   |
|          | > Side Loads                                                           | Colote                                                             |   |
|          | > Open Archives                                                        | 1 Your Saved Searches (system_saved_searches)                      |   |
|          | > Events                                                               | Doloto                                                             |   |
|          | > Website Indexing                                                     | 1 Your Lists (system_user_lists)                                   |   |
|          | > User Lists                                                           | Your Lists (system_user_lists)     Pede     Delete                 | 1 |
| 2        | <ul> <li>Aspen Discovery Support</li> </ul>                            | + Add New                                                          |   |
| <b>U</b> |                                                                        | T PAGE NOW                                                         |   |

#### STEP 8

### Find the browse category you want to move.

Use the up and down arrows next to the browse category title to drag ands

|   | <ul> <li>materials requests</li> </ul>                                                                                                    |                                                           |            |
|---|----------------------------------------------------------------------------------------------------|-----------------------------------------------------------|------------|
|   | > Web Builder                                                                                                    | Default Viewing Mode 🕜                                    |            |
|   | > Languages and Translations                                                                                                    | Show Covers Only                                          | ~          |
|   | > Catalog / Grouped Works                                                                                                    | Ratings Mode 🕖                                            |            |
|   | ✓ Local Catalog Enrichment                                                                                                    | Do not show rating stars.                                 | ~          |
|   | Bad Words List<br>Browse Category Groups<br>» Browse Categories<br>Collection Spotlights<br>JavaScript Snippets<br>Placards<br>System Messages | Browse Categories  Sort Browse Category I New VA (new.ya) | Actions    |
|   | > Third Party Enrichment                                                                                                    | Summer Reading Lists (summer_reading_lists)               | ✓ Edit     |
|   | > eCommerce                                                                                                    |                                                           | Delete     |
|   | > ILS Integration                                                                                                    | 1 (                                                       |            |
|   | > Axis 360                                                                                                    | All Our Favorite Lists (all_our_favorite_lists)           | ✓ Edit     |
|   | > cloudLibrary                                                                                                    |                                                           |            |
|   | > EBSCO                                                                                                    | 1 New York Times Lists (new_york_times_lists)             | / Edit     |
|   | > Hoopla                                                                                                    |                                                           | Telete     |
|   | > OverDrive                                                                                                    | 1 Recommended For You (system_recommended_for_you)        |            |
|   | > Side Loads                                                                                                    |                                                           | The Delete |
|   | > Open Archives                                                                                                    | Your Saved Searches (system_saved_searches)               | ✓ Edit     |
|   | > Events                                                                                                    | Your Saved Searches (system_saved_searches)               | T Delete   |
|   | > Website Indexing                                                                                                    | •                                                         |            |
|   | > User Lists                                                                                                    | Your Lists (system_user_lists)                            |            |
| 2 | > Aspen Discovery Support                                                                                                    |                                                           | T Delete   |
|   |                                                                                                    | + Add New                                                 |            |

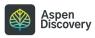

## Locate the

| pla            | <b>t</b>               |
|----------------|------------------------|
| rDrive         | ↓ New (m_new)          |
| e Loads        |                        |
| n Archives     | Con Order (m_on_order) |
| nts            |                        |
| osite Indexing | t New YA (new_ya)      |
| r Lists        |                        |
|                |                        |

#### STEP 10

## Click on main

| System Messages          |                                             |          |   |
|--------------------------|---------------------------------------------|----------|---|
| > Third Party Enrichment | OverDrive Magazines (m_overdrive_magazines) | ✓ Ø Edit |   |
| > eCommerce              |                                             | Telete   |   |
| > ILS Integration        | Available eBooks (available_ebooks)         | √ ØEdit  |   |
| > Axis 360               |                                             | Delete   |   |
| ➤ cloudLibrary           | Available eAudio (available_eaudio)         | √ Ø Edit |   |
| > EBSCO                  |                                             | Telete   |   |
| > Hoopla                 | 1 New for and                               |          |   |
| > OverDrive              | New (m_new)                                 | ✓ / Edit |   |
| > Side Loads             |                                             | Detece   |   |
| > Open Archives          | 1 On Order (m_on_order)                     | √ PEdit  |   |
| > Events                 |                                             | Telete   |   |
| > Website Indexing       | 1 New YA (new_ya)                           | ∽ ∕ Edit |   |
| > User Lists             |                                             | Delete   |   |
| Aspen Discovery Support  |                                             |          |   |
|                          | + Add New                                   |          |   |
|                          | Libraries 🥝                                 |          |   |
|                          | Select All                                  |          |   |
|                          | Z Aspen LiDA<br>Z Bookmobile                |          |   |
|                          | Z Luis Pickle Memorial Library              |          |   |
|                          | Main Library     Test Library               |          |   |
|                          | Locations @                                 |          |   |
|                          | Select All                                  |          | 1 |
|                          | Bookmobile                                  |          |   |
|                          | Z East Branch                               |          |   |

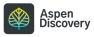

# Click on Save Changes and Return

|                                                | Locations 😮                    |                            |
|------------------------------------------------|--------------------------------|----------------------------|
|                                                | 🗌 Select All                   |                            |
|                                                | 🗌 Bookmobile                   |                            |
|                                                | 🗹 East Branch                  |                            |
|                                                | 🗌 Luis Pickle Memorial Library |                            |
|                                                | Main Library                   |                            |
|                                                | North Branch                   |                            |
|                                                | 🗌 Test Library                 |                            |
|                                                | 🗹 West Branch                  |                            |
|                                                |                                |                            |
|                                                | Save Changes and Return        | Save Changes and Stay Here |
|                                                |                                |                            |
|                                                |                                |                            |
|                                                |                                |                            |
| Powered By Aspen Discovery supported by ByWate | Solutions                      | This is footer text.       |

#### STEP 12

## Click on Our book drop is closed today!...

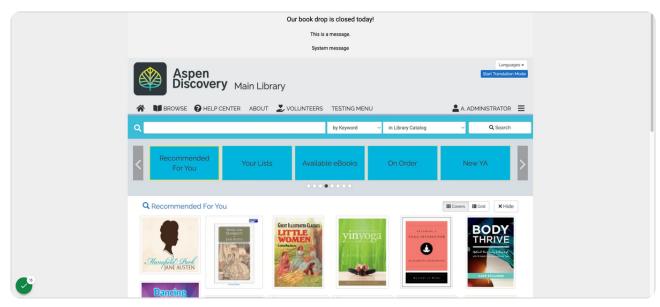

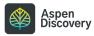

## Click on main

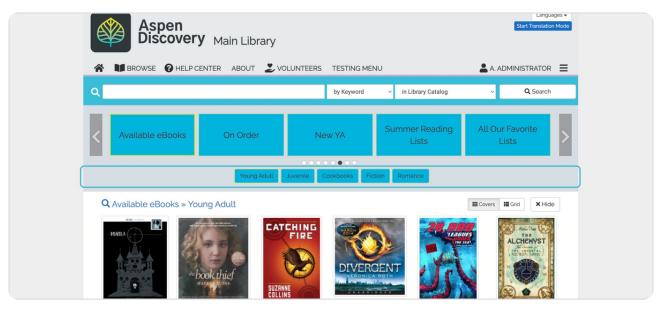

#### STEP 14

## **Click on Browse Category Groups**

| Ø | Search Tests<br>Tests to be run to verify searching is generating optimal results.                  |
|---|----------------------------------------------------------------------------------------------------|
|   | LOCAL CATALOG ENRICHMENT                                                                            |
| 0 | Define the list of words to be censored.                                                            |
| Ø | Browse Categories Define browse categories shown on the library home page.                          |
| Ø | Collection Spotlights<br>Define basic information about how pages are displayed in Aspen Discovery. |
| 0 | JavaScript Snippets                                                                                 |

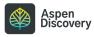

# Click on Edit

| rse Category Groups                                              |                                                                         |                             |
|------------------------------------------------------------------|-------------------------------------------------------------------------|-----------------------------|
| es<br>LiDA<br>nobile<br>ckle Memorial Library<br>ibrary<br>brary | Locations<br>East Branch<br>Main Library<br>North Branch<br>West Branch | Actions<br>Fedit<br>History |

#### STEP 16

## Click on form

|           | + |                                                 | A =                                                                                                    |
|-----------|---|-------------------------------------------------|----------------------------------------------------------------------------------------------------|
| 5         |   | June is Pride Month! (m_june_is_pride_month)    | ✓ de Edit                                                                                                    |
|           |   |                                                 | Telete                                                                                                    |
| ichment   | t | New Adult Non-Fiction (m_new_adult_nonfiction)  | V Ø Edit                                                                                                    |
|           |   | New Addit Non-Fiction (In_new_addit_nonliction) |                                                                                                    |
|           |   |                                                 | Detete                                                                                                    |
|           | 1 | OverDrive Magazines (m_overdrive_magazines)     | V Bedit                                                                                                    |
|           | - |                                                 | The second second secon |
|           | ( |                                                 |                                                                                                    |
|           | 1 | Available eBooks (available_ebooks)             | ✓ 🖋 Edit                                                                                                    |
|           |   |                                                 | Telete                                                                                                    |
|           | t |                                                 |                                                                                                    |
|           | • | Available eAudio (available_eaudio)             | ∽ 🖋 Edit                                                                                                    |
|           | - |                                                 | The Delete                                                                                                    |
|           | 1 | New (m_new)                                     | ✓ 🖉 Edit                                                                                                    |
|           | _ |                                                 | Ţ Delete                                                                                                    |
| ng        |   |                                                 | Detete                                                                                                    |
|           | t | On Order (m_on_order)                           | ∽ Ø Edit                                                                                                    |
| v Support |   |                                                 | The second second secon |

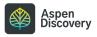

STEP 17

# Click on Edit

|   | Telete   |
|---|----------|
| ~ | / PEdit  |
|   | Telete   |
| ~ | 🖌 🖉 Edit |
|   | Telete   |
| ~ | 🖌 🥒 Edit |
|   | Telete   |

#### STEP 18

# Click on main

| > Hoopla                |                                            |                         |   |
|-------------------------|--------------------------------------------|-------------------------|---|
| > OverDrive             |                                            | 0 WORDS POWERED BY TINY |   |
| > Side Loads            | Start Date to Show 🕑                       |                         |   |
| > Open Archives         |                                            |                         |   |
| > Events                | End Date to Show @                         |                         |   |
| > Website Indexing      | End Date to show 🥪                         |                         |   |
| > User Lists            |                                            |                         |   |
| Aspen Discovery Support | Browse Sub-Categories 🕜                    |                         |   |
|                         | Sort Sub-Category                          | Actions                 |   |
|                         | Young Adult (available_ebooks_young_adult) | ✓ P Edit                |   |
|                         |                                            | Delete                  |   |
|                         | 1 Juvenile (available_ebooks_juvenile)     | ✓ Ø Edit                |   |
|                         |                                            | Telete                  |   |
|                         | t Comies (ausilable sheate comies)         | V Edit                  |   |
|                         | I Comics (available_ebooks_comics)         | PEdit     Detete        |   |
|                         |                                            |                         |   |
|                         | I Cookbooks (main_cookbooks_ebook)         | ✓ ✓ Edit                |   |
|                         |                                            | Delete                  |   |
|                         | 1 Fiction (main_fiction_ebooks)            | V Edit                  |   |
|                         |                                            | Telete                  |   |
|                         | Romance (main_romance_ebooks)              | ✓ Ø Edit                |   |
|                         | Remarke (man_emarke_second)                | i Delote                |   |
| 19                      |                                            |                         | T |
|                         | + Add New                                  |                         |   |
| -                       |                                            |                         |   |

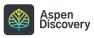

# Drag highlighted text

site indexing

r Lists

Browse Sub-Categories 😯 en Discovery Support Sort Sub-Category t Fiction (main\_fiction\_ebooks) 1 Young Adult (available\_ebooks\_young\_

#### STEP 20

## Drag highlighted text

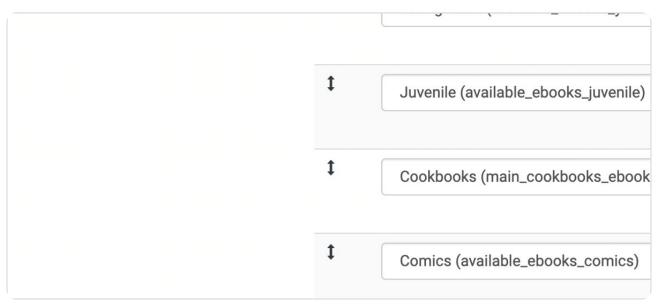

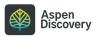

# Click on main

|                      |                                                                                                    | 0 WORDS PO                                                                                                    | WERED BY TINY                                                                                                    |                                                                                                    |                                                                                                    |
|----------------------|----------------------------------------------------------------------------------------------------|----------------------------------------------------------------------------------------------------|----------------------------------------------------------------------------------------------------|----------------------------------------------------------------------------------------------------|----------------------------------------------------------------------------------------------------|
| Start Date to        | o Show 🔞                                                                                                    |                                                                                                    |                                                                                                    |                                                                                                    |                                                                                                    |
|                      |                                                                                                    |                                                                                                    |                                                                                                    |                                                                                                    |                                                                                                    |
| End Date to          | Show                                                                                                    |                                                                                                    |                                                                                                    |                                                                                                    |                                                                                                    |
| Ig                   | S SHOW 🐨                                                                                                    |                                                                                                    |                                                                                                    |                                                                                                    |                                                                                                    |
|                      |                                                                                                    |                                                                                                    |                                                                                                    |                                                                                                    |                                                                                                    |
| y Support Browse Sub | b-Categories 🕢                                                                                                    |                                                                                                    |                                                                                                    |                                                                                                    |                                                                                                    |
| Sort Su              | ub-Category                                                                                                    | 1                                                                                                    | Actions                                                                                                    |                                                                                                    |                                                                                                    |
| 1                    | Eiction (main fiction shooks)                                                                                                 |                                                                                                    | 🖉 Edit                                                                                                    |                                                                                                    |                                                                                                    |
|                      | The form (The Check of Cooked)                                                                                                |                                                                                                    |                                                                                                    |                                                                                                    |                                                                                                    |
|                      |                                                                                                    |                                                                                                    |                                                                                                    |                                                                                                    |                                                                                                    |
| I                    | Young Adult (available_ebooks_young_adult)                                                                                    | ~                                                                                                    | 🖋 Edit                                                                                                    |                                                                                                    |                                                                                                    |
|                      |                                                                                                    |                                                                                                    | Telete                                                                                                    |                                                                                                    |                                                                                                    |
| 1                    | luvenile (available ebooks invenile)                                                                                          |                                                                                                    |                                                                                                    |                                                                                                    |                                                                                                    |
|                      | outenine (utanable_obooka_jutenine)                                                                                           |                                                                                                    |                                                                                                    |                                                                                                    |                                                                                                    |
|                      |                                                                                                    |                                                                                                    |                                                                                                    |                                                                                                    |                                                                                                    |
| I                    | Cookbooks (main_cookbooks_ebook)                                                                                              | ~                                                                                                    | 🖋 Edit                                                                                                    |                                                                                                    |                                                                                                    |
|                      |                                                                                                    |                                                                                                    | Telete                                                                                                    |                                                                                                    |                                                                                                    |
| 1                    | Comise (suslible sheele comise)                                                                                               |                                                                                                    | # E-0                                                                                                    |                                                                                                    |                                                                                                    |
|                      | comics (available_ebooks_comics)                                                                                              |                                                                                                    |                                                                                                    |                                                                                                    |                                                                                                    |
|                      |                                                                                                    |                                                                                                    |                                                                                                    |                                                                                                    |                                                                                                    |
| I                    | Romance (main_romance_ebooks)                                                                                                 | ~                                                                                                    | 🖋 Edit                                                                                                    |                                                                                                    |                                                                                                    |
|                      |                                                                                                    |                                                                                                    | Telete                                                                                                    |                                                                                                    |                                                                                                    |
|                      | _                                                                                                    |                                                                                                    |                                                                                                    |                                                                                                    | 1                                                                                                    |
| + Add New            | v                                                                                                    |                                                                                                    |                                                                                                    |                                                                                                    |                                                                                                    |
| Source 🚱             | Required                                                                                                    |                                                                                                    |                                                                                                    |                                                                                                    |                                                                                                    |
|                      | y Support Browse Sul<br>Sort S<br>I<br>I<br>I<br>I<br>I<br>I<br>I<br>I<br>I<br>I<br>I<br>I<br>I<br>I<br>I<br>I<br>I<br>I<br>I | y Support  Sort Sub-Categories  Sort Sub-Categories  T  Fiction (main_fiction_ebooks)  Fiction (main_fiction_ebooks_young_adult)  Fiction (available_ebooks_young_adult)  Fiction (available_ebooks_juvenile)  Fiction (available_ebooks_tebook)  Fiction (available_ebooks_comice)  Fiction (available_ebooks_comice)  Fiction (available_ | start Date to Show<br>g End Date to Show  End Date to Show  End Dat | rg<br>y Support  Fnd Date to Show ●  Fnd Date to Show ●  Fnd Sub-Categories ●  Set Sub-Categories ●  Fetion (main_fiction_sbooks) ●  Fetin  Fetion (main_fiction_sbooks_voung_adult) ●  Fetin  Uvenite (available_ebooks_voung_adult) ●  Fetin  Uvenite (available_ebooks_voung_adult) ●  Fetin  Uvenite (available_ebooks_voung_adult) ●  Fetin  Uvenite (available_ebooks_voung_adult) ●  Fetin  Uvenite (available_ebooks_voung_adult) ●  Fetin  Uvenite (available_ebooks_voung_adult) ●  Fetin  Uvenite (available_ebooks_voung_adult) ●  Fetin  Uvenite (available_ebooks_voung_adult) ●  Fetin  Uvenite (available_ebooks_voung_adult) ●  Fetin  Uvenite (available_ebooks_voung_adult) ●  Fetin  Uvenite (available_ebooks_voung_adult) ●  Fetin  Uvenite  Fetin  Fetin  Fetin  Fetin  Fetin  Fetin  Fetin  Fetin  Fetin  Fetin  Fetin  Fetin  Fetin  Fetin  Fetin  Fetin  Fetin  Fetin  Fetin  Fetin  Fetin  Fetin  Fetin  Fetin  Fetin  Fetin  Fetin  Fetin  Fetin  Fetin  Fetin  Fetin Fetin  Fetin  Fetin  Fetin Fetin  Fetin  Fetin  Fetin  Fetin  Fetin  Fetin Fetin  Fetin  Fetin Fetin | start Date to Show ● Inf Date to Show ● Inf Date to Show ● Inf Date to Show ● Inf Date to Show ● Inf Sub-Categories ● Sert Sub-Categories ● Sert Sub-Categories ● Inf Fiction (main_fiction_ebooks) ● Inf Fiction (main_fiction_ebooks) ● Inf Cookbooks_uvenile) ● Inf Cookbooks_uvenile) ● Inf Cookbooks_Uvenile) ● Inf Cookbooks_Uvenile) ● Inf Cookboo |

#### STEP 22

## Click on Save Changes and Return

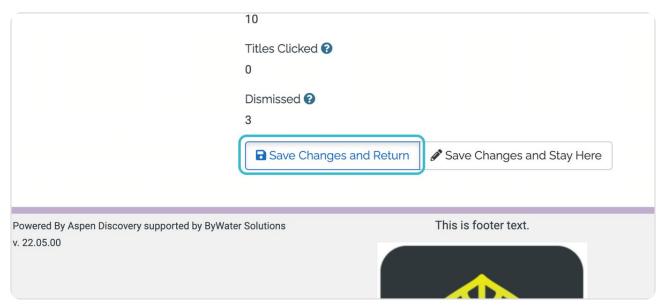

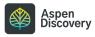

## Click on main

| é | Aspen<br>Discovery Main Librar                                                                                                    | Ŋ                                                                                                    |                         | Languages -<br>Start Translation Mode |
|---|----------------------------------------------------------------------------------------------------|----------------------------------------------------------------------------------------------------|-------------------------|---------------------------------------|
| * | BROWSE HELP CENTER ABOUT                                                                                                    | VOLUNTEERS TESTING MEN                                                                                                    | IU                      |                                       |
| ٩ |                                                                                                    | by Keyword                                                                                                    | ✓ in Library Catalog    | ✓ Q Search                            |
| < | Available eBooks On Order                                                                                                    | New YA                                                                                                    | Summer Reading<br>Lists | All Our Favorite<br>Lists             |
|   | Fiction                                                                                                    | Young Adult Juvenile Cookbo                                                                                                    | oks Romance             |                                       |
| C | Available eBooks » Fiction                                                                                                    |                                                                                                    |                         | Hide                                  |
|   | ACCESSED OF THE OWNER OF THE OWNER OWNER OF THE OWNER OWNER OWNE | ERE LUSTATE CASES<br>THE AWERTURES<br>OF TOM SAMVER<br>THE AWERTURES<br>THE AWERTURES<br>THE AWERTURES<br>THE WOR<br>Wizard<br>Hardh | derful<br>of 0z         | The Count of<br>Diometer Cristo       |

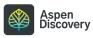

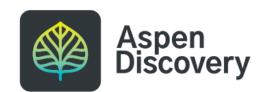